## **Aspects**

Olaf Spinczyk Daniel Lohmann Matthias Urban

# **On the CD:**

The evaluation version of the AspectC++ Addin for VisualStudio.NET and the open source AspectC++ Development Tools (ACDT) for Eclipse, as well as example listings are available on the accompanying CD.

**M** ore and more software developers are<br>getting in touch with aspect-oriented<br>programming (AOP). By providing the<br>means to modularise the implementation of crossgetting in touch with aspect-oriented programming (AOP). By providing the means to modularise the implementation of crosscutting concerns, it stands for more reusability, less coupling between modules, and better separation of concerns in general. Today, solid tool support for AOP is available, for instance, by JBoss (JBoss AOP), BEA (AspectWerkz), and IBM (AspectJ) and the AJDT for Eclipse. However, all these products are based on the Java language. For C and C++ developers, none of the key players offer AOP support – yet.

AspectC++:

This article introduces AspectC++, which is an aspect-oriented language extension for C++. A compiler for AspectC++, which transforms the source code into ordinary C++ code, has been developed as an open source project. The AspectC++ project began with a research prototype in 2001 that has gained maturity over the years. Today, the AspectC++ language and weaver has been successfully applied to a number of commercial projects in industry and academia and IDE integration into Eclipse and Microsoft VisualStudio.NET make the first steps child's play.

Our AspectC++ introduction will start with an example that can be considered the *Hello World* of AOP. It will illustrate the basic language elements like aspects, pointcuts, and advice, which some readers might already know from the AspectJ language. We will then quickly step beyond these AspectJ-like language elements by looking into an AspectC++ version of the well-known observer pattern and into *Generic Advice*. This unique AspectC++ feature combines the power of aspects with generic and generative programming in C++.

# **Tracing – the Hello World of AOP**

As an introductory example for AOP with AspectC++, we will take a closer look at a very simple aspect.

Dr. Olaf Spinczyk is the founder and leader of the AspectC++ project. Daniel Lohmann uses AspectC++ in his research on operating system development and works on the design and evolution of the AspectC++ language concepts. Both are employed at Friedrich-Alexander University Erlangen-Nuremberg. Matthias Urban is the main developer of the AspectC++ parser. He works for pure-systems GmbH, where he is responsible for AspectC++ support and the AspectC++ Add-In for VisualStudio.NET.

Contact with the authors: *os@aspectc.org, dl@aspectc.org, mu@aspectc.org*

The aspect *Tracing* modularises the implementation of output operations, which are used to trace the control flow of the program. Whenever the execution of a function starts, the following aspect prints its name:

#### #include <cstdio>

};

an AOP Extension for C++

// Control flow tracing example aspect Tracing { // print the function name before execution starts advice execution  $("% ... : :*(...)")$  : before () { std::printf ("in %s\n", JoinPoint::signature ());  $\rightarrow$ 

Even without fully understanding all the syntactical elements shown here, some big advantages of AOP should already be clear from the example. Without using this simple aspect, which is only a few lines long, one would have to augment all functions of the program with an additional  $print$  statement to get the same result. In a large project, a style guide would have to document this as a requirement and all programmers would have to read and obey this global policy. As a result of this, the AOP solution saves a lot of time, organisational effort, and guarantees that no function will be forgotten. At the same time the code, which is affected by the aspect, is completely decoupled from the tracing code, i.e. the printf. Not even <cstdio> has to be included, because all this is done separately by the aspect.

#### **Aspects, advice and pointcuts**

The Tracing example shows most of the language elements that are responsible for these advantages. We will start with the *aspect*, which is intended as a module for the implementation of a crosscutting concern. From the syntactical perspective an aspect in AspectC++ is very much like a class in C++. However, besides member functions and data elements, an aspect can additionally define *advice*. After the advice keyword a *pointcut expression* defines where the advice should affect the program (the *join points*), while the part that follows the colon defines *how* the program should be affected at these points. This is a general rule for all kinds of advice in AspectC++.

### **Pointcut expressions**

The pointcut expression in the example (where) is execution("% ...::%(...)"). It means that the advice should affect the execution of all functions that match the expression "  $\frac{1}{2}$  ...:  $\frac{1}{2}$  (...) ". In "match expressions" the  $\frac{1}{2}$  and ... characters are used as wildcards. A percent (%) matches any type (for example "% \*" matches any pointer type) and also any sequence of characters in identifiers (for example "xdr %" matches all classes, which have a name that starts with  $xdr = 0$ . An ellipsis (...) matches any sequence of types or namespaces (for example "int foo(...)" matches any global function which returns an int and is named foo). Eventually, the match expression  $\mathbb{R}^3$  ...::  $(\ldots)$  " matches any function in any class or namesnace

Match expressions represent sets of named program entities like functions or classes. Thus, match expressions are already primitive pointcut expressions which describe a set of join points in the static program structure ('static join points'). However, in our example we want advice for an event in the dynamic control flow of the program, namely the execution of functions. Therefore, the pointcut function execution() is used. It yields all function execution join points for the functions given as its argument.

#### Advice for dynamic join points

For dynamic join points AspectC++ supports three types of code advice called before(), after() and around(). They all

```
Listing 1. The Abstract Aspect ObserverPattern
aspect ObserverPattern
   // Data structures to manage subjects and observers
   \ddotspublic:
   // Interfaces for each role
   struct ISubject {};
   struct IObserver {
      virtual void update(ISubject *) = 0;
   \cdot// To be defined by the concrete derived aspect
   // subjectChange() matches all non-const methods
   pointcut virtual observers () = 0;pointcut virtual subjects () = 0;
   pointcut virtual subjectChange() =
         execution("% ...:: % ( \ldots )" & &
         \left( "% ...:: % (...) const")
         & \mathbf within (subjects ());
   // Add new baseclass to each subject/observer class
   // and insert code to inform observers
   advice observers() : baseclass(IObserver);
   advice subjects () : baseclass (ISubject) :
   advice subjectChange() : after() {
      ISubject* subject = \tt tip ->that();
      updateObservers(subject);
   // Operations to add, remove and notify observers
   void updateObservers(ISubject* sub) { \ldots }
   void addObserver(ISubject* sub, IObserver* ob) { ... }
```
void remObserver(ISubject\* sub, IObserver\* ob) { ... }

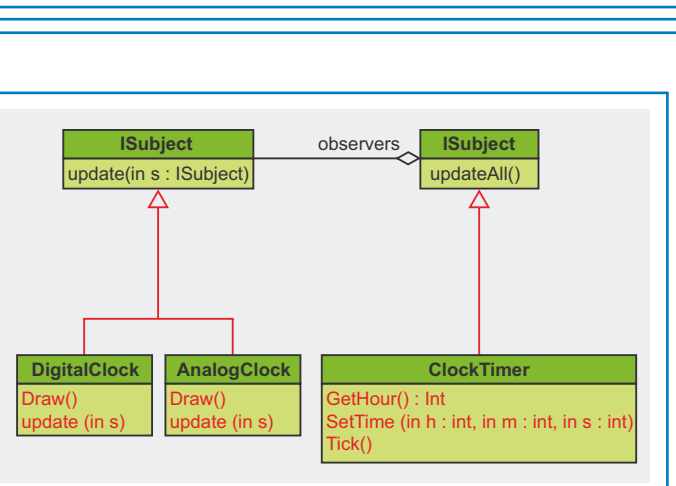

Figure 1. Crosscutting in the Observer Pattern

implement an additional piece of program behaviour. In our aspect Trace this behaviour is implemented by the  $print()$ statement, which follows before(). Syntactically this looks like a function body and, indeed, we can understand the advice body as an anonymous member function of the aspect. Instead of before() we could also use after() advice (or both) in the example. In this case, the advice body would be run after the execution of a function has finished. An around () advice body is executed instead of the control flow, which would normally follow the dynamic join point.

#### **Combined pointcut expressions**

Pointcut expressions can be combined by using the set operators && (intersection),  $||$  (union) and ! (inversion). For instance, the expression "% foo(int, ...)" || "int bar(...)" matches any global function named foo which takes an int as the first parameter and any global function named bar which returns an int. In conjunction with pointcut functions, we thereby get quite powerful expressions to describe where advice should affect the program. For instance, we might change the pointcut expression for our Tracing aspect as follows:

```
advice call ("8 ... : :*(...)")&& within ("Client") : before () {
    std::printf ("calling %s\n", JoinPoint::signature ());
\overline{1}
```
The call() function yields all function call join points for the given functions. In contrast to execution join points, call join points take effect on the caller side, that is before. after, or around an actual function call. The within() pointcut function simply returns all join points in the given classes or functions. By giving advice to the intersection of call ("% ...:: % (...)") (any function call) and within ("Client") (any join point in the class Client), the aspect will now trace only those function calls that are made from a method in the class client.

#### Join point API

In the advice body the expression JoinPoint::signature() still waits for an explanation. As we know from the example. it vields the function name that we print before the function execution starts. The static member function signature() is defined by the join point API. This is an API defined by AspectC++ that allows aspect code to retrieve context infor-

 $\vert$ ;

## **Aspects**

mation from or about the join point for which it is running. We will see later that such context information is an indispensable feature for many commercial aspects.

## **Lessons learned**

Although the Tracing example was implemented by only a few lines of code, we introduced a lot of AspectC++ concepts. Let's summarise them:

- <sup>l</sup> *Crosscutting Concern*: a concern of an implementation, which affects many different parts of a program.
- Aspect: provides a modular implementation of a crosscutting concern by defining advice.
- Join Point: either an event in the control flow (dynamic join point) or an element of the static program structure (static join point) at which advice affects the program.
- **•** *Pointcut*: a set of join points.
- Match Expression: a pattern which is matched against the signatures of named program entities, i.e. elements of the static program structure. Thus, match expressions are primitive pointcut expressions, which yield static join points.
- <sup>l</sup> *Pointcut Expression*: is used to define a pointcut. Pointcut expressions are composed by match expressions and pointcut functions. They define where advice should affect the program.
- Advice: defines how an aspect affects the program at a given pointcut. In the case of advice for dynamic join points before(), after(), Or around() advice can be used to implement additional behaviour.
- Join Point API: can be used in advice code to retrieve context information from the current join point via the built-in pointer JoinPoint \*tjp.

## **What's next?**

*Tracing* is a typical *development aspect*. In contrast to *production aspects* these aspects are only used during the development of a program, e.g. for the purpose of debugging, quality assurance and optimisation. Production aspects are part of the final software product, which is shipped to the users. Therefore, we recommend to start AOP with development aspects and gather some experience first. However, in this article we will, of course, not stop after the *Hello* 

```
Listing 2. Concrete Observer Implementation
```

```
#include "ObserverPattern.ah"
#include "ClockTimer.h"
aspect ClockObserver : public ObserverPattern {
    // define the pointcuts
   pointcut subjects() = "ClockTimer";
    pointcut observers() = "DigitalClock"||"AnalogClock";
public:
    advice observers() :
         void update( ObserverPattern::ISubject* sub ) {
     Draw();
 }
};
```
*World* program of AOP! Our next example will be a production aspect that will show some more advanced AspectC++ features that especially deal with crosscutting in the static program structure.

# **Observer Pattern in AspectC++**

Today, it is state of the art to use design patterns from the "Gang of Four" to develop object-oriented software. One of the most popular patterns is *Observer*, which is illustrated by the class diagram in Figure 1. This pattern can be applied if an object manages a state (the *Subject* - a ClockTimer object) and an arbitrary number of other objects (the *Observers* – DigitalClock and AnalogClock instances) should be informed when the state changes. As the class diagram shows, the subject/observer relationship between our three application classes can be established by deriving the ClockTimer from a reusable ISubject, which manages the list of observer objects, and by deriving the observers from the abstract IObserver class. Furthermore, all state changing functions ( $setTime()$  and  $Tick()$ ) have to be extended by a call to updateAll() to notify all observers about the change. On the observer side the DigitalClock and AnalogClock have to be extended by an update() function that is required by the abstract base class. Overall, a quite high number of error-prone modifications have to be performed on the code of our three classes. Figure 1 illustrates by highlighting in red, which parts of the implementation are affected. From the aspect-oriented point of view the *observer protocol concern* statically and dynamically crosscuts the participating classes ClockTimer, DigitalClock and AnalogClock. Hence, it is better separated out into an aspect.

## **Dealing with the dynamic crosscutting**

We already know the necessary AspectC++ language elements to implement the dynamic crosscutting in this example. The observer protocol requires all state-changing methods in the subject class to call  $updateAll()$  before returning. In C++, all non-const member functions of a class can be considered as state-changing. The following advice definition inserts the necessary calls to updateAll() into our ClockTimer class:

```
advice execution("% ClockTimer::%(...)") &&
       !execution("% ClockTimer::%(...) const") : after () {
    updateAll ();
\mathbf{r}
```
You can read the pointcut expression of this advice as 'A join point is an element of the resulting pointcut if it is the execution of a ClockTimer member function *and not* the execution of a ClockTimer member function declared as const'. The reason for this *and not* kind of expression is that const in a match expression is interpreted as a restriction. If const is not given, both const and non-const functions are matched.

## **Introductions – implementing static crosscutting**

The static crosscutting in the example can be implemented by an AspectC++ feature called *introductions*. An introduction is another kind of advice for which the where is a pointcut expression, which represent a set of classes, while the how is

a declaration, which should be introduced into the classes. For example, the update() function could be introduced into the observer classes as shown here:

```
advice "DigitalClock"||"AnalogClock" : void update() { 
   Draw();
}
```
Note that introduced members are not only visible to the aspect. The update() function can be called, for instance, by other members of DigitalClock or AnalogClock as if it were an ordinary member function. However, introductions are not restricted to member functions. They can be used to introduce data members, nested classes and anything else that is syntactic-ally allowed inside a class definition.

*Base class introductions* are a special kind of introduction, which introduce new classes into the list of base classes. They are very helpful in our example, as the subject and the observers have to derive from the ISubject and IObserver roles, respectively:

advice "DigitalClock"||"AnalogClock" : baseclass(IObserver); advice "ClockTimer" : baseclass(ISubject);

## **Virtual pointcuts and abstract aspects**

Now we have all the elements together to assemble an ObserverPattern aspect for our example. However, applying the observer protocol to a set of classes is a recurring task – we want to achieve a reusable implementation. For this purpose we need two further AspectC++ language features.

The first feature is the ability to give pointcuts a name. For example, the pointcut expression "DigitalClock" || "AnalogClock", which has been used several times, can become a named pointcut observers():

pointcut observers() = "DigitalClock"||"AnalogClock";

An even more interesting feature of named pointcuts is that they can be declared as *virtual* or *pure virtual*. Pure virtual pointcuts can be used by advice as ordinary pointcuts. An aspect that uses pure virtual pointcuts only defines how a crosscutting concern is implemented, but not where it will affect the program.

```
pointcut virtual observers() = 0;
pointcut virtual subjects() = 0;
advice observers() : baseclass(IObserver);
advice subjects() : baseclass(ISubject);
```
As a consequence the aspect is incomplete – it is an *abstract aspect*. This is very similar to abstract classes with pure virtual member functions, which can not be used for instantiation. Abstract aspects do not affect the program as long as there is no derived aspect, which defines the pure virtual pointcut of its base aspect.

## **Aspect inheritance**

If we put everything together we end up with the reusable ObserverPattern aspect as shown in Listing 1. ObserverPattern is completely independent of our three classes in the exam-

ple. It only defines how the observer pattern crosscuts an implementation, but not where. This has to be done by a derived aspect, shown in Listing 2. Our derived ClockObserver aspect does so by defining the two inherited pure virtual pointcuts. It also implements the introduced update() function in an observer-specific way.

#### **Lessons learned**

So we finally end up with two aspects. The reusable abstract base aspect ObserverPattern encapsulates the implementation of the observer protocol. This is a clear advantage, as the corresponding design decision would otherwise be hard-wired in dozens of classes. For instance, by modifying this aspect we could easily switch between an im-

#### **Listing 3.** *An Aspect to Throw Win32 Errors as Exceptions*

```
#include <strstream>
#include "win32-helper.h"
aspect ThrowWin32Errors {
    using namespace std;
    // template metaprogram to generate code for
    // streaming a comma-separated sequence of arguments 
    template< class TJP, int N >
   struct stream params {
       static void process( ostream& os, TJP* tjp ) {
          os << *tjp->arg< TJP::ARGS - N >() << ", ";
         stream params< TJP, N - 1 >::process( os, tjp );
       }
    };
    // specialization to terminate the recursion
    template< class TJP >
   struct stream params< TJP, 1 > {
       static void process( ostream& os, TJP* tjp ) {
          os << *tjp->arg< TJP::ARGS - 1 >();
 }
    };
    advice call( win32::Win32API() ) : after() {
       if( win32::IsErrorResult( *tjp->result() ) ) {
          ostringstream os;
          DWORD code = GetLastError();
          os << "WIN32 ERROR " << code << ": "
                << win32::GetErrorText(code) << endl;
          os << "WHILE CALLING: "
                << tjp->signature() << endl;
         os \lt\lt "WITH: " \lt\lt "(";
          // Generate joinpoint-specific sequence of 
          // operations to stream all argument values
         stream_params< JoinPoint, JoinPoint::ARGS >::
                       process( os, tjp );
         \cos \left( \frac{1}{2} \right) " ;
          throw win32::Exception( os.str(), code );
 }
 }
};
```
## **Aspects**

plementation, which stores an observer list in each subject instance, and an implementation, which manages a central data structure for that purpose.

The aspect ClockObserver inherits from ObserverPattern and thereby performs the binding of the abstract observer and subject roles to the concrete application classes ClockTimer, DigitalClock and AnalogClock. This is another advantage, as it is thereby no longer necessary to pollute the application classes themselves with pattern-specific code. They can remain untouched, thus keeping their comprehensibility and reusability.

With the ObserverPattern example, we introduced some more important concepts of AspectC++. Let's again summarise them:

- *Introduction:* advice for static join points. Introductions can be used to extend the static structure of classes by additional elements like member functions, data members, or local classes.
- *Baseclass Introduction:* a special form of introduction to extend the list of base classes a class inherits from.
- *Named Pointcut:* a pointcut expression that can be referred to by an identifier. Named pointcuts can be declared as virtual or pure virtual, thus allowing to override them in an inherited aspect.
- *Abstract Aspect:* an aspect which contains at least one pure virtual pointcut or method. Abstract aspects are incomplete, thus not affecting the program until completed by a derived aspect.
- *Aspect Inheritance:* like class inheritance, aspects can inherit from other aspects.

## **What's next?**

Applications of aspects are not restricted to tracing and patterns. There are many crosscutting concerns and soon after learning the AOP basics, programmers automatically identify them and long for tools to implement them in a modular way. We will now look into our last example, which describes another production aspect. From the technical perspective it will show how aspect implementations can benefit from the various types of information provided by the join point API, together with generic and generative programming techniques.

## **Aspects with Advanced C++**

C++ programmers often have to deal with legacy C libraries like the Win32 API. Apart from the fact that the API is not object-oriented, the error handling of the library functions do not fit into exception-based error handling, which is favoured by many programmers today. The transformation of the C-style error handling towards an exception-based approach would be a laborious and error-prone task. Furthermore, it is a crosscutting concern, because all the Win32 API functions would have to be wrapped by a function that checks the result and raises an exception if an error was detected.

The ThrowWin32Errors aspect shown in Listing 3 does the same with less work for the programmer. By compiling the application with this aspect the Win32 API behaves as if it were reporting errors by throwing exceptions. However, the implementation is not trivial and should therefore be explained.

### **Detecting Win32 errors**

The first step towards an exception-based propagation of errors is to detect if the invocation of a Win32 function has failed. Win32 API functions indicate an error situation by returning a special *magic value*. Detecting failed API calls is therefore, once again, a problem of dynamic crosscutting. The general idea is to give after advice for all calls to Win32 functions. In the advice body, the return value should be checked to throw an exception in the case of an error:

```
aspect ThrowWin32Errors{
```

```
 advice call(win32::Win32API()) : after() {
     if(<magic value> == *tjp->result()) throw ...
   }
};
```
The advice affects all API functions that are described by the (externally defined) named pointcut win32::Win32API(), which contains all Win32 API functions (Listing 4). In the advice body, the return value of the called Win32 function is retrieved via the tip->result() method of the join point API. This method returns a pointer to the actual result value, thus

```
Listing 4. The win32helper.h File
```

```
namespace win32 {
    struct Exception {
      Exception( const std::string& w, DWORD c ) {
 ... 
 }
    };
    // Check for "magic value" indicating an error 
    inline bool IsErrorResult( HANDLE res ) {
      return res == NULL || res == INVALID_HANDLE_VALUE;
 }
    inline bool IsErrorResult( HWND res ) {
     return res == NUL;
 }
    inline bool IsErrorResult( BOOL res ) {
      return res == FALSE;
 }
    ... 
    // Translates a Win32 error code into a readable text 
    std::string GetErrorText( DWORD code ) {
      ... 
   \mathbf{t} pointcut Win32API() = "% CreateWindow%(...)"
         || "% BeginPaint(...)"
         || "% CreateFile%(...)"
        ||| ...
} // namespace Win32
```
making it even possible to modify the result. Here we just compare it with the magic value that is returned by the API function to indicate an error.

The advice definition, however, does not work yet. The problem is that the actual magic value to be compared with the result is not always the same. It depends on the return type of the called API function. Many Win32 functions are simply of the type BOOL and indicate an error by returning FALSE. However, other API functions use types like HWND, ATOM, HDC, OF HANDLE. For each of these types there is some associated magic value that is returned in the case of an error. ATOM functions, for instance return 0; HANDLE functions return either NULL Or INVALID HANDLE VALUE.

#### **Generic advice**

As a possible solution for this problem, we might filter the functions in the win32:: Win32API() pointcut for each return type and give specific advice for it:

```
aspect ThrowWin32Errors {
    advice call(win32::Win32API() && "BOOL %(...)") : after() {
      if(FALSE == *tjp->result()) throw ...
    }
    advice call(win32::Win32API() && "HANDLE %(...)") : after() {
     if((NULL == *tip->result())|| (INVALID HANDLE VALUE == *tjp->result())) throw
                       ...
    }
... // and so on
};
```
This solution has some drawbacks though; we have to write almost the same advice definition over and over again. Even worse, if we forget a type or Microsoft introduce a new one, the related API functions would unknowingly be missed by the aspect, as they are not matched by any of the existing advice definitions. Therefore, we strive for a better, less fragile solution:

```
aspect ThrowWin32Errors {
    advice call(win32::Win32API()) : after() {
       if(win32::IsErrorResult(*tjp->result())) throw ...
```
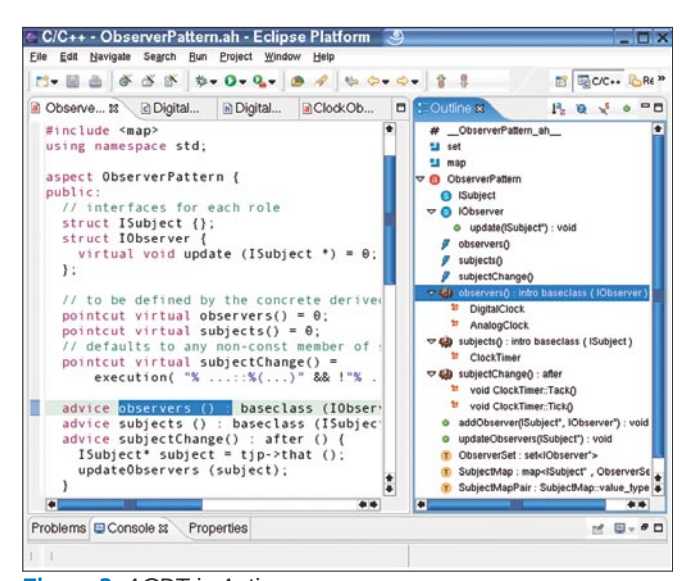

**Figure 2.** *ACDT in Action*

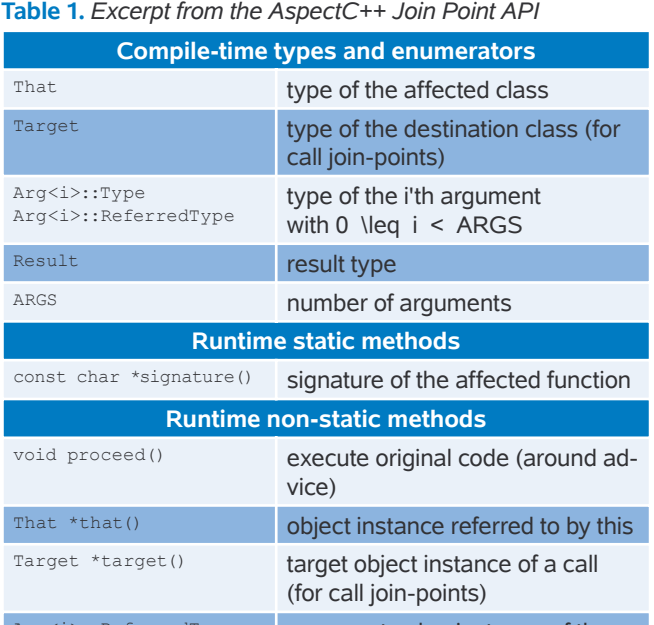

Arg<i>::ReferredType<br>\*arg() argument value instance of the i'th argument Result \*result() result value instance

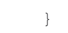

};

Now we have separated out all type-dependent code (the comparison with the type-dependent magic values) into an individual win32::IsErrorResult() function, which has to be overloaded for each return type (Listing 4). Depending on the actual static type of \*tjp->result(), the compiler looks for a compatible version of win32::IsErrorResult() and, more importantly, complains if one cannot be found. It is no longer possible that we will unknowingly miss some functions, just because their return type was not included.

The above advice definition is an example for *Generic Advice*. It is generic, because it adapts its actual implementation (magic value to test for) with respect to some type information (return type of the matched function) of the current join point context. This is very similar to the techniques used in templates libraries for generic programming, like the STL.

#### **Reporting Win32 errors**

Now that we know how to detect failed Win32 API calls in our aspect reliably, the next step is to report them as an exception. The exception object should include all context information that can be helpful to figure out the reason for the actual failure. Besides the Win32 error code, this should include a user-friendly string describing the error, the signature of the called function (retrieved with JoinPoint::signature()) and the actual parameter values that were passed to the function.

## **Generative advice**

The tricky part is the generation of a string of the actual parameter values. The idea is to stream each parameter into a std::ostringstream object. However, as the advice affects functions with very different signatures, its implementation

## **Aspects**

has to be generic with respect to the number and types of function arguments. The sequence of operator <<(std::ostream&, T) calls has therefore to be generated according to the affected function's signature. This is realised (Listing 3) by feeding the information provided by the join point API (Table 1) into a small template meta-program. This template meta-program is instantiated by the advice code with the JoinPoint type and iterates, by recursive instantiation of the template, over the join-point-specific argument type list JoinPoint::Arg<I>. For each argument type, a stream params class with a process() method is generated, which, later at runtime, will stream the typed argument value (retrieved via tjp->arg<I>()) and recursively call stream params::process() for the next argument.

## **Lessons learned**

As demonstrated by ThrowWin32Errors, aspects can not only be used with object-oriented software, but provide benefits for improving legacy C-style code too. They can furthermore be implemented in a very generic way by exploiting other advanced C++ techniques like generic and generative programming. The AspectC++ concepts for this combination are:

- *Generic Advice:* advice that uses static type information from the current join point context to instantiate or bind generic code,
- *Generative Advice:* advice with an implementation that is partly generated by the instantiation of template meta-programs using static type information from the current join point context.

## **What's next?**

You have now seen the most important language constructs of AspectC++. The Tracing, ObserverPattern, and ThrowWin32Error aspects are, of course, just some examples for the very different flavours of crosscutting that can be addressed by AOP. You probably already have some ideas for using AOP in your own C++ projects. We will now take a look at the available AspectC++ tools for this purpose.

# **Tool Support**

AOP provides the means to modularise the implementation of crosscutting concerns into aspects. As a result, the aspect code has to be woven into the affected components to build the final program. For this task an aspect weaver is required.

# **On the Web**

- AspectC++ project homepage *http://www.aspectc.org/*
- AspectC++ Development Tools (ACDT) for Eclipse *http://acdt.aspectc.org/*
- Web portal for everything related to aspect-oriented software development (AOSD) *http://www.aosd.net/*
- The company which offers the AspectC++ Add-In for Visual Studio .NET and commercial support for AspectC++ users *http://www.pure-systems.com/*

Whilst additional tool support for join point visualisation is not required, it is strongly recommended – aspects can potentially modify the program at any place. In larger projects, this implies the danger of surprising program behaviour, if developers who work on the component code are not aware of the aspects. Therefore, all join points which are actually affected by an aspect should be marked automatically in the code. Then developers can easily see where aspects affect their code.

## **AspectC++ weaver**

The AspectC++ weaver ac++ is a source-to-source weaver that transforms AspectC++ programs into C++ programs. Hence, it can be used in conjunction with any standard-compliant  $C++$  compiler as a back-end  $-$  q++ (3.x) and Microsoft C++ (VisualStudio.NET) are particularly supported.

In order to identify join points correctly, ac++ performs a complete syntactical and semantical analysis of its AspectC++ input. Considering the complexity of the C++ language, the project can be regarded as highly ambitious. Nevertheless, ac++ can already parse commercial C++ code and even complex templates (as defined by the STL or Microsoft's ATL) are no longer a problem. More advanced template libraries, like Boost, will be supported in the near future.

## **ACDT plugin for Eclipse**

The AspectC++ Development Tool for Eclipse (ACDT) is an Eclipse plugin based on the code of the CDT project. It extends the C++ Development Tools by adding syntax highlighting of the AspectC++ keywords, an extended outline (shows aspects, advice, and pointcuts, see Figure 2), a builder for *Managed Make* projects and join point visualisation in the outline view and the source code editor even in *Standard Make Projects* based on your own Makefile.

## **AspectC++ add-In for VisualStudio.NET**

A commercial VisualStudio.NET extension for AspectC++ is available from www.pure-systems.com. It supports various Visual C++ specific language extensions and is therefore the first choice for users accustomed to the VisualStudio IDE and the Microsoft Visual C++ compiler. A free evaluation version is available.

# **Summary and Conclusions**

Mostly known only from the Java world, AOP is suitable for C++ projects as well. This article introduced the most important concepts and language features of AspectC++. Programmers can benefit from an aspect-oriented language extension in various ways. Development aspects like Tracing are a good start for using AOP and can already save programmers a lot of work. In some commercial projects we measured that about 25% of the lines of code were related to tracing, profiling, or constraint checks. Production aspects can be found everywhere. As the examples have shown, they can simplify the design, the implementation and even the handling of legacy libraries.

After reading this article you will have already mastered the first steps of *going AOP*.